**Perfect CSS Slider Maker [Mac/Win] (2022)**

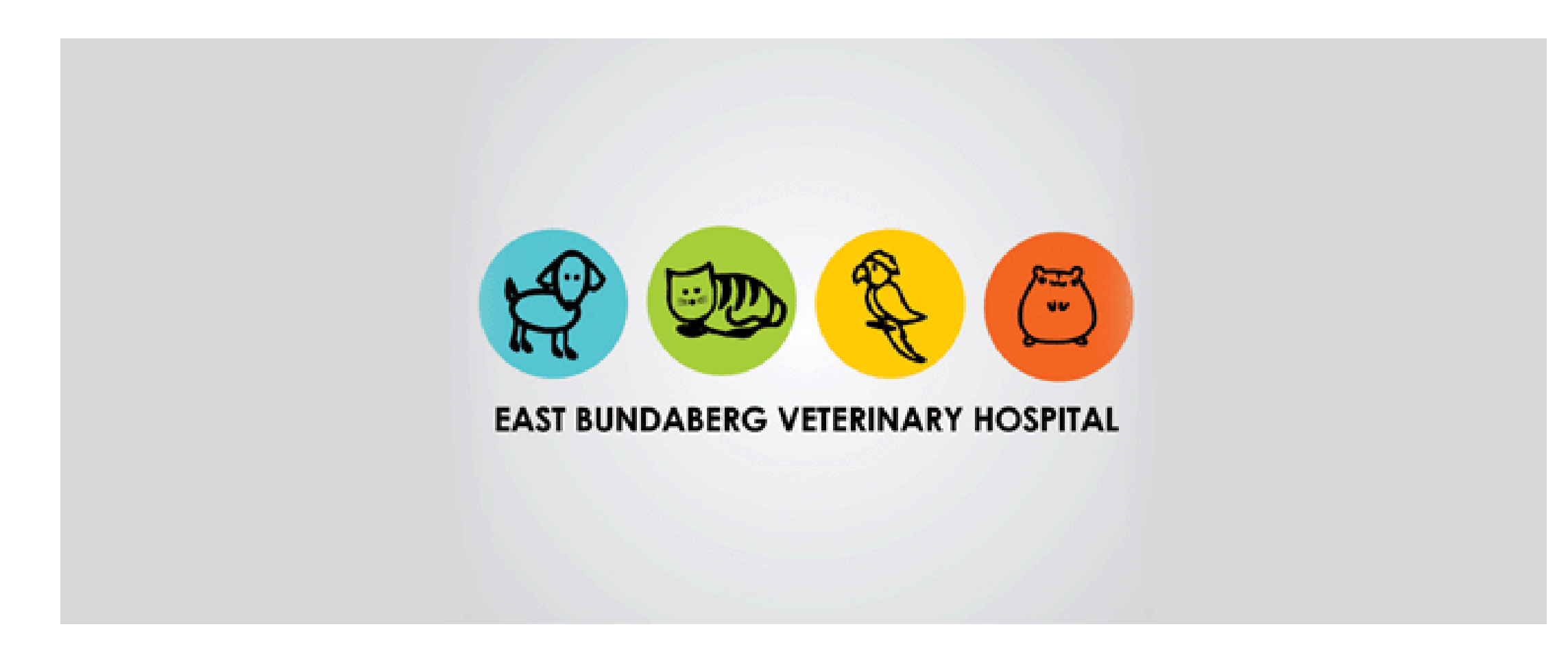

**Download** <https://urluss.com/2jaeax>

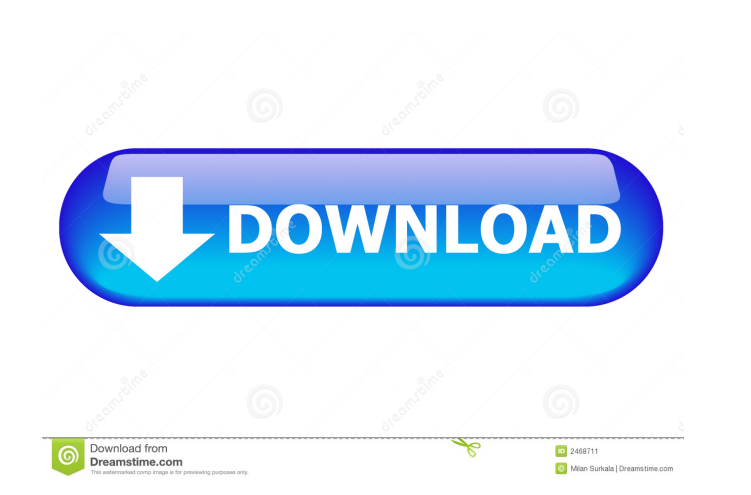

### **Perfect CSS Slider Maker [Mac/Win] (2022)**

While CSS is one of the best and simplest tools that has ever been created for style HTML, it has some limitations. That is why, a few years ago, the CSS3 revolution was introduced. The most important revolution was defini inside webpages. There is no denying the fact that all the use cases have been taken care of. The app makes it very easy to add an on-hover menu to a web page. It will have 3 tabs-'Display' 'settings' imenu. In the first t you can customize the design by setting the height and width of the menu. In the 'Display' tab, you can see an example of a menu created for your website. It looks great! Finally, in the 'menu settings' tab, you can even h setting determines whether the menu is visible on hover. The 'hover' setting determines whether the menu appears on hover, and if so, if it appears on mouse down or mouse up. The 'possibility' setting determines whether th display styles, and you can choose from them. When the menu appears on hover, you can choose one of the custom menu effects in the 'Display' tab. This can be done by applying one of the different effects in the 'Custom eff

## **Perfect CSS Slider Maker Crack With License Key**

Perfect CSS Slider Maker Full Crack is a smart app that lets you add sliding images to your website by allowing your to create them and by eliminating coding from the operation. Well-built and intuitive interface Upon open app is occupied by the preview panel, where all your uploaded images are going to be displayed. The other important segment is the right-side selection screen which provides all demos and personal templates. On the downsid users that need to multi-task, it can become a nuisance. Load your images and pick the slider template After you upload the images, you need to pick a template, test it, and export the final product.. Use the demo template informs you on how to add the slider to a HTML page; very useful for beginners. Supports a good number of browsers Regarding compatibility, the app can be used with any browser, no matter how old or new it is. Browsers lik neat application that lets you enrich your website pages with image sliders snagged from the internet of from your own collection. The UI allows for a quick and efficient operation and it also provides a short uploading tu internet of from your own collection. The UI allows for a quick and efficient operation and it also provides a short uploading tutorial on how to upload to HTML. 94e9d1d2d9

# **Perfect CSS Slider Maker With Serial Key**

Love to catch and catch a break, do you have nothing to do today? Your bored girlfriend in town? This is the perfect occasion to have a break. And when your girlfriend is visiting for a few days, our great mood is waiting projects. Overview Easy Slideshow Pro is the first and unique application that lets you enjoy your slideshows without any of those technical limitations. You can import the images you like from your hard drive and create b about being a free download? To sum it up, Easy Slideshow Pro is an advanced and easy-to-use application. Main features: Import images from your hard drive Create your own slideshow with multiple slides and transitions Imp and transitions Add optional background images Create slideshow with multiple slides and transitions Image Slider Maker is a powerful and easy-to-use app that lets you add images to your website with ease. You can take adv wide range of pre-designed slides that you can use or customize. When you are ready, hit the "Slideshow" button and then simply pick the desired template. Once the slideshow is ready, you can then design it by adding your The demo templates are neatly displayed so that you can get a good idea of the options available. If you are new to this kind of project, you should start with the "Templates" section and build a slideshow for your own use

## **What's New in the?**

# **System Requirements For Perfect CSS Slider Maker:**

Supported OS: Windows 7, Windows 8, Windows 8, Windows 8, Windows 8, Windows 8, Windows 8, Windows 8, Windows 8.1 Processor: Intel® Core 2 Duo or equivalent Intel® Core 2 Duo or equivalent RAM: 2 GB or more Video Card: NV Microsoft® DirectX®8 Compatible Additional Notes: You must have internet

**[HullScant](https://wakelet.com/wake/pXspYYxgqHjclV5pibwrR) [Portable Wise Data Recovery](https://wakelet.com/wake/RTQUEjY2oz2IFpHqa2Oom)** [Portable Spider Player](https://ericpotofindga.wixsite.com/provconilli/post/portable-spider-player-2-3-2-win-mac)